**Webinar: Jump-start to CloudFoundry Part 3: Update your app without outage** *December 3rd 2015*

### **Latter Updating an Application**

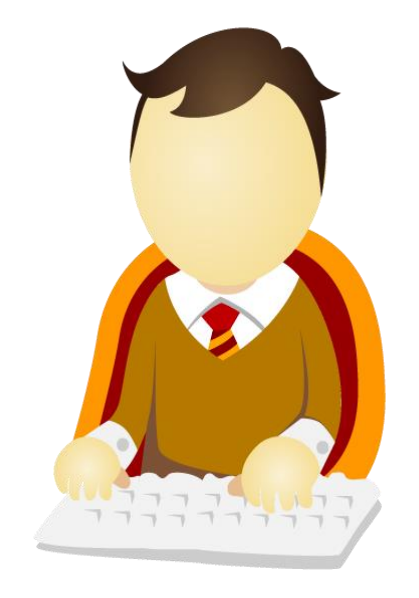

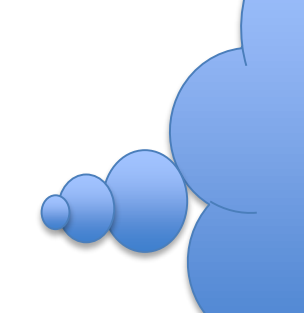

How do I update my app without an outage?

There has to be a way…

### **Benefits**

Without Zero-downtime deployment

- Developers are required to take their application offline and then deploy a second version.
- They could possibly deploy a second version with different routes and switch them, but that is a lot of extra work.

**With** 

Zero-downtime deployment

- Developers are able to update their application seamlessly and letting the service do the hard work.
- Have additional flexibility with testing in production environment and size-by-side comparisons
- Fast rollback options

Cloud developers expect simple update capabilities that do not impact uptime or customer usage.

Solution: Active Deploy on Bluemix

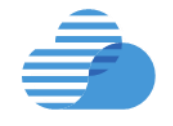

## **How It Works**

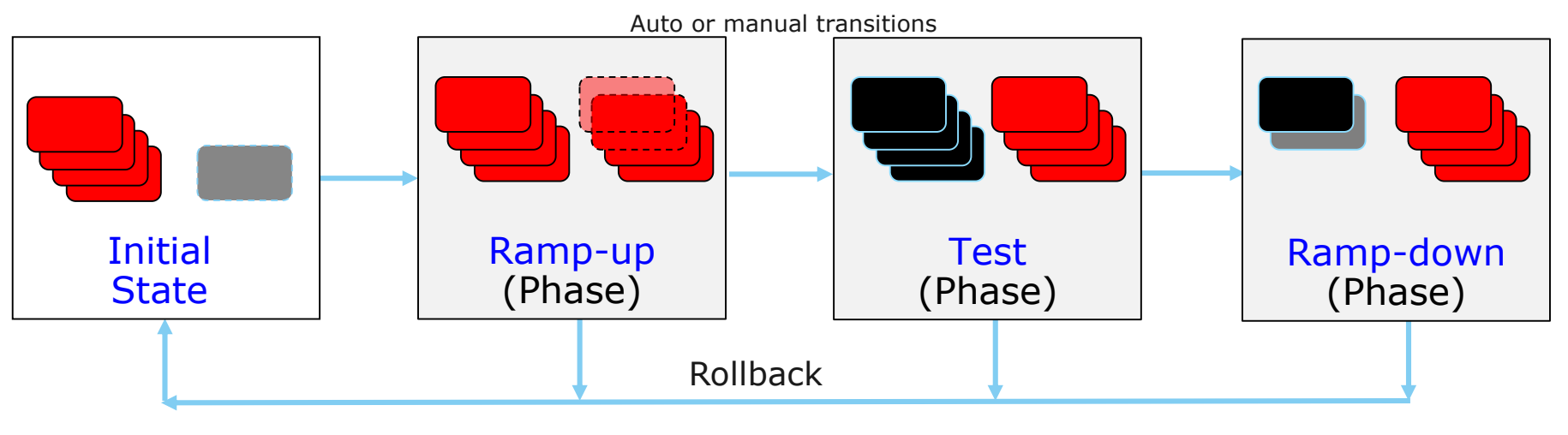

#### **Instance Groups**

Active Group – routing enabled In-Active Group – routing disabled

Operationally there are 4 stages

- 1. The initial stage is the existing running application
- **2. Ramp-up phase** where the new version is being deployed based on configuration settings – this can be automatic or manual, and take any length of configured time. It's where parallel version comparison testing can take place
- **3. Test phase** is where the original version has been unrouted from accepting traffic, but the instances are still running - and the new version is now fully running. Extended production testing can now take place. And this also allow immediate rollback if needed.
- **4. Ramp-down phase**  phase where the original version is deleted, and the new version continues live.

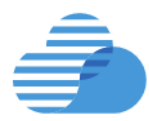

## Active Deploy

A service designed to manage the rollout of changes in an automated and controlled fashion, with zero-downtime, allowing multiple versions of an application to be live at one time for extended testing purposes.

Currently in Beta - It works on Cloud Foundry Apps (Bluemix Containers and VMs coming soon).

**Downtime to upgrade critical cloud applications is no longer a problem.**

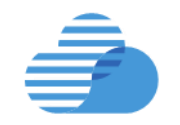

# **Major Functions**

- Update running production applications with no downtime
- Automatic or manual control
- OOTB defaults
- Fully configurable
- User-controlled deploy phase progression
- Fast roll back
- CLI interface for scripting and embedded interaction
- Graphical interface for easy operation (coming soon)

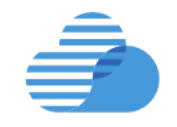